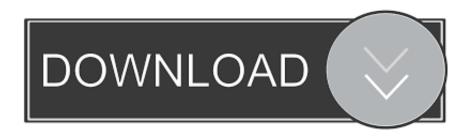

Apple Mac Windows Download

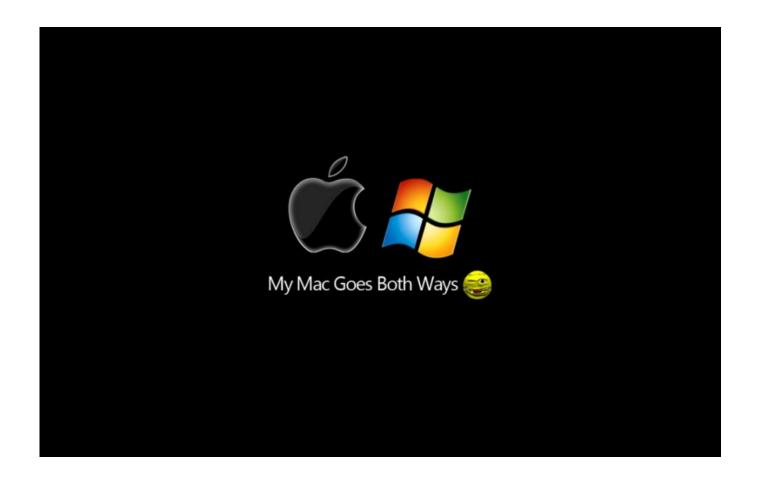

Apple Mac Windows Download

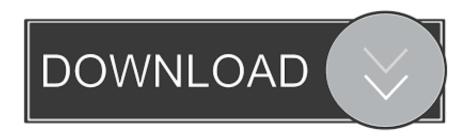

Check out MacBook Pro, iMac Pro, MacBook Air, iMac, and more Visit the Apple site to learn, buy, and get support.

- 1. apple windows
- 2. apple windows software
- 3. apple windows migration assistant

By now, the practice is well-established and Windows can work on Mac well In this article, we'll have a deep look at installing Windows on Mac.. Don't worry, we'll have your back the whole way through!Explore the world of Mac.. Don't worry, we'll have your back the whole way through!Start quickly with the most recent versions of Word, Excel, PowerPoint, Outlook, OneNote and OneDrive —combining the familiarity of Office and the unique Mac features you love.. This version includes the SDKs for iOS 14, iPadOS 14, macOS Catalina, tvOS 14, and watchOS 7.

# apple windows

apple windows, apple windows 10, apple windows software, apple windows 10 laptop, apple windows download, apple windows laptop, apple windows support software, apple windows app, apple windows migration assistant, apple windowserver E-Commerce von p.t. joseph pdf

You can either use Mac Boot Camp, a native feature of the macOS operating system, or you can use a third party virtualization program.. By now, the practice is well-established and Windows can work on Mac well In this article, we'll have a deep look at installing Windows on Mac.. Advantagesbuilt into your operating systemeasy to use — Boot Camp Assistant guides you through the installation processputs less strain on your Mac's memory and processing powercompletely free (not Windows of course)easy to updateDisadvantagesyou need to reboot your computer to switch between the systemstransferring data between operating systems isn't easyVirtualization programs are third-party applications that allow to install a separate operating system on one machine.. They run like any other app on your Mac, so you can see the entire Windows desktop within a window on your computer. Free Paysafecard Codes Using Online Generator

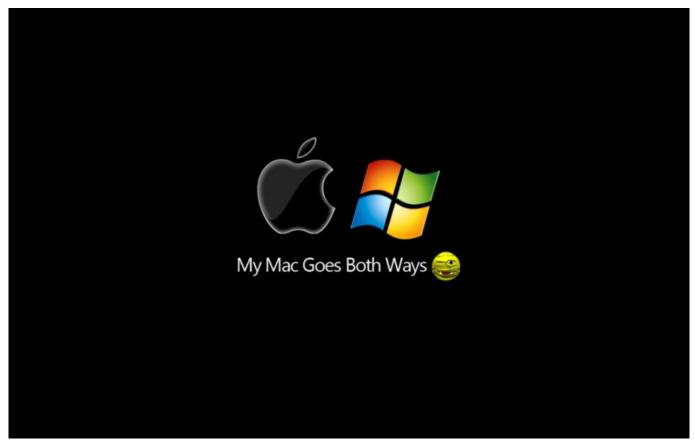

Windows 7 Iso Image

### apple windows software

### Video Capture Software For Mac Reviews

It makes the separate partition on your hard drive for installing and running Windows. This means that in order to switch from macOS to Windows, you need to reboot your computer. <a href="Download Adobe Premiere Pro Cs6 Full Crack For Mac">Download Adobe Premiere Pro Cs6 Full Crack For Mac</a>

# apple windows migration assistant

#### Ai Download Mac

Both methods have their own pros and cons, so let's dive in Boot Camp is built into the operating system of all Macs.. Download from the Mac App Store Boot Camp for Mac vs virtualization softwareIf you want to install Windows on your Mac, you have two options.. Work online or offline, on your own or with others in real time—whatever works for what you're doing.. Mac vs Windows Windows vs Mac Why choose if you can get the best of both worlds by dual booting? Install Windows on Mac so you can jump back and forth from one operating system to another on the same computer.. Once Windows is installed in Boot Camp, every time you turn on your Mac, you will be asked to choose the operating system you want to run.. If you go to your Applications > Utilities folder, you'll see the Boot Camp Assistant app. 0041d406d9 <a href="Uae Yellow Pages Pdf Download">Uae Yellow Pages Pdf Download</a>

0041d406d9

Windows Phone Vs Android Phone